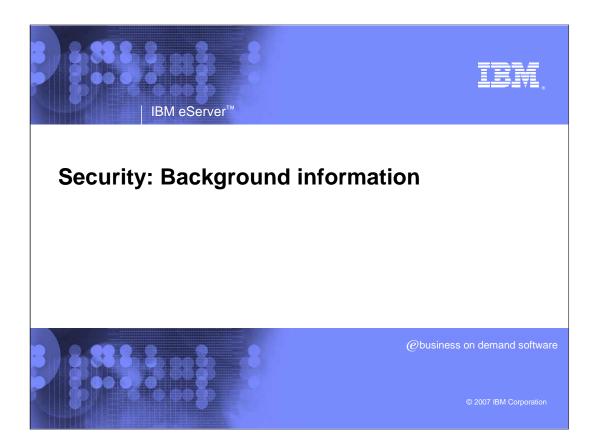

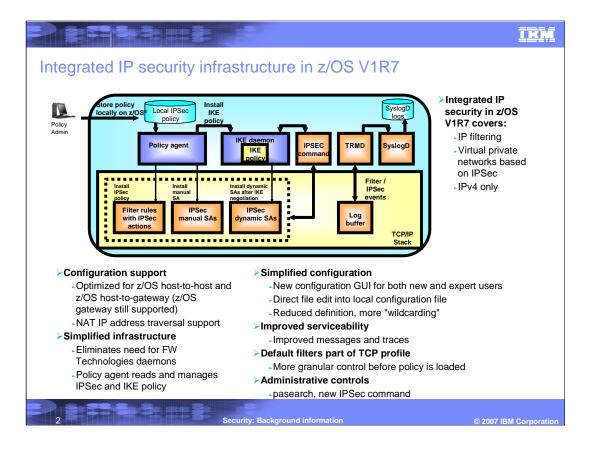

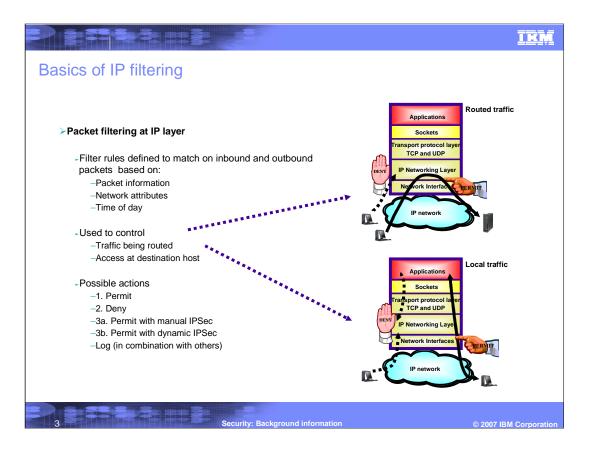

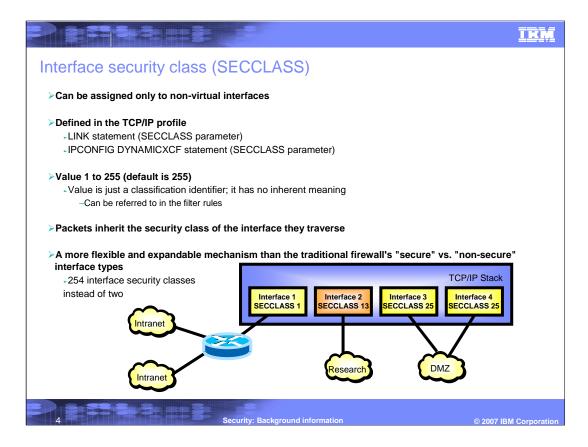

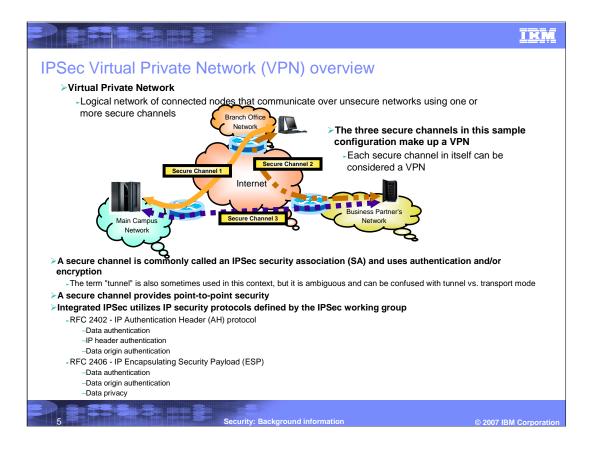

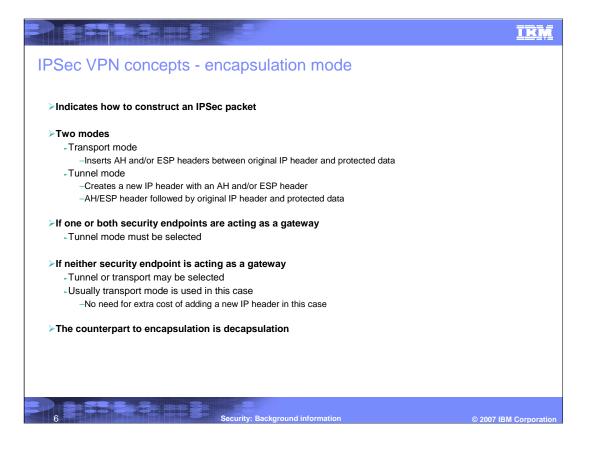

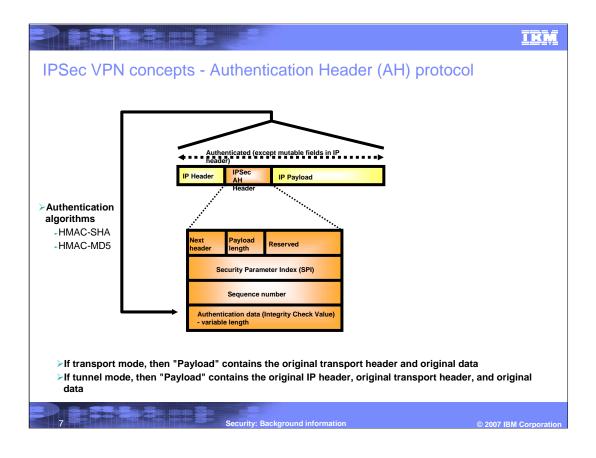

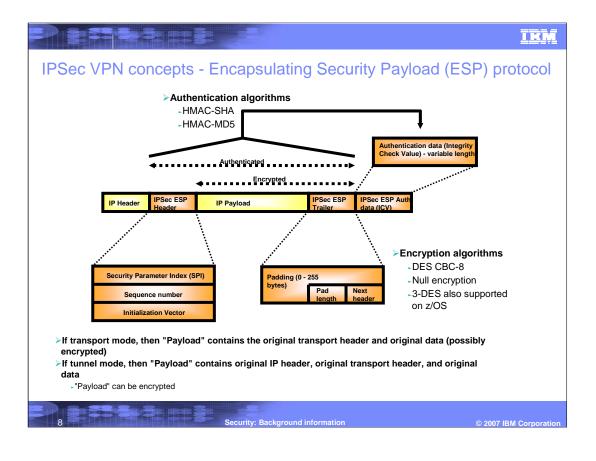

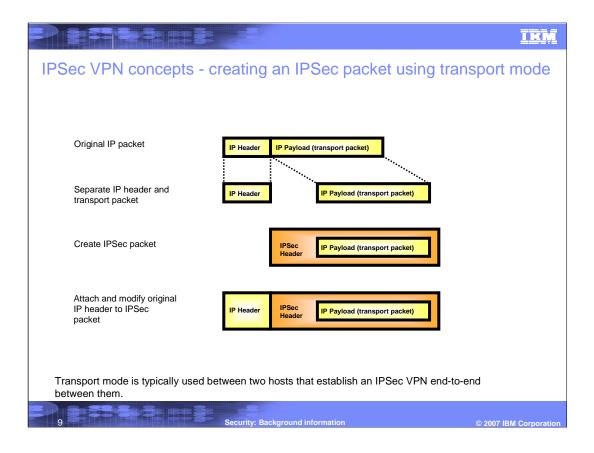

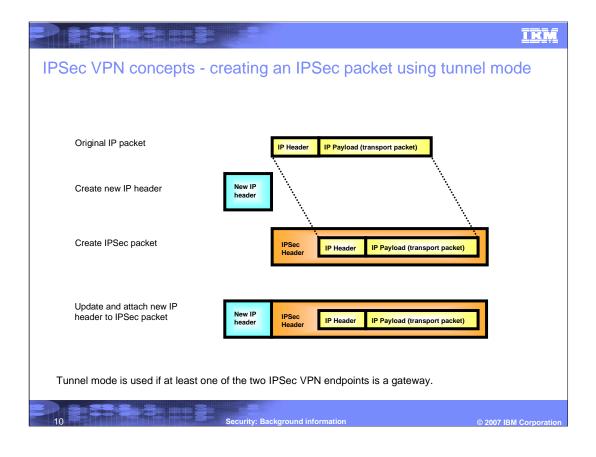

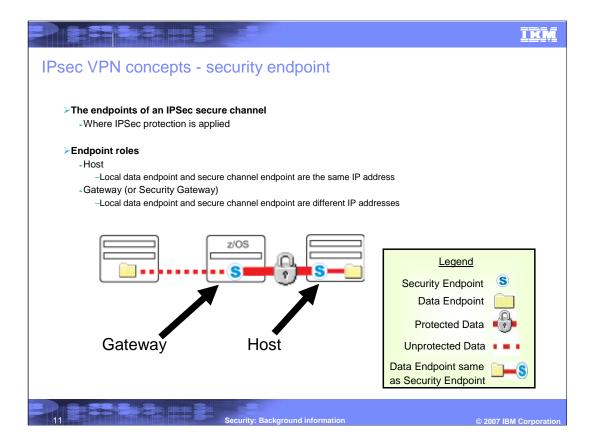

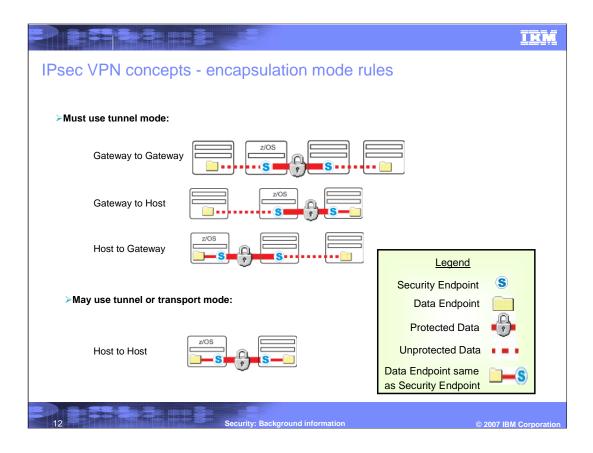

|                                                                           | IKM                    |
|---------------------------------------------------------------------------|------------------------|
| IPsec VPN concepts - security associations (SAs)                          |                        |
| ≻IPSec secure channel endpoints must agree on how to protect traffic      |                        |
| -Security protocol                                                        |                        |
| -AH                                                                       |                        |
| -ESP                                                                      |                        |
| -Algorithms to be used by the security protocols                          |                        |
| -Encryption Algorithm                                                     |                        |
| •DES or Triple DES                                                        |                        |
| -Authentication Algorithm                                                 |                        |
| •HMAC_MD5 or HMAC_SHA                                                     |                        |
| Cryptographic keys                                                        |                        |
| -Encapsulation mode                                                       |                        |
| -Tunnel                                                                   |                        |
| -Transport                                                                |                        |
| -Lifetime/lifesize (for dynamic SAs)                                      |                        |
| This agreement is known as a "security association" - or for short, an SA |                        |
|                                                                           |                        |
|                                                                           |                        |
|                                                                           |                        |
| 13 Security: Background information                                       | © 2007 IBM Corporation |

|                                                                                                    | IBM                    |
|----------------------------------------------------------------------------------------------------|------------------------|
| IPSec VPN concepts - more about IPSec security association                                                                                                    | ons (SAs)              |
| >Used to protect IP traffic                                                                                                    |                        |
| > Unidirectional                                                                                                    |                        |
| <ul> <li>Need one for inbound and another for outbound - each IPSec secure channel endpoint consists of two SAs</li> <li>Generally symmetrical with regards to algorithms used</li> </ul> |                        |
| <ul> <li>Cryptographic keys will be different</li> <li>A pair of matching SAs are on z/OS referred to as a "Tunnel ID" - in a sense identifying the secure channel</li> </ul>             |                        |
| ≻An SA is identified by:                                                                                                    |                        |
| A Security Parameter Index (SPI)                                                                                                    |                        |
| -The SPI is a 32-bit value                                                                                                    |                        |
| <ul> <li>SPI numbers in themselves may not be unique on a given IPSec node</li> <li>The SPI is carried in the IPSec headers</li> </ul>                                                    |                        |
| - IPSec protocol                                                                                                    |                        |
| Destination IP address information                                                                                                    |                        |
| ➢Manually defined SAs                                                                                                    |                        |
| Statically defined in the Security Policy Database (SPD - Pagent IPSec config file)                                                                                                    |                        |
| ➢Dynamically defined SAs                                                                                                    |                        |
| Negotiated using the Internet Key Exchange protocol                                                                                                    |                        |
| <ul> <li>Acceptable values (policy) defined in the SPD (Pagent IPSec config file)</li> </ul>                                                                                              |                        |
| Security Association Database (SAD)                                                                                                    |                        |
| The collection of all SAs known to the stack                                                                                                    |                        |
| 14. Security: Background information                                                                                                    | © 2007 IDM Corneration |
| Security. Background mornation                                                                                                    | © 2007 IBM Corporation |

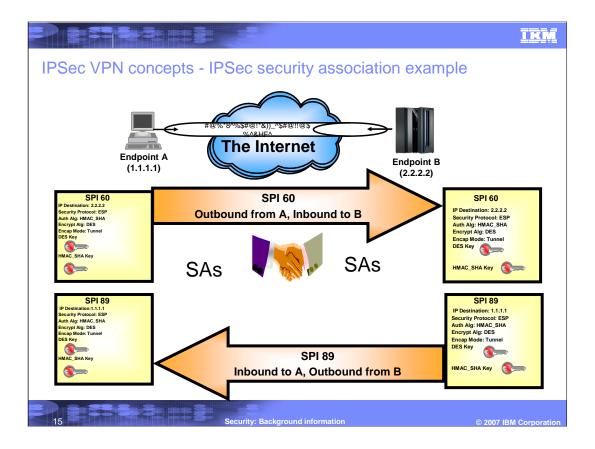

|                                                                                                    | IBM         |
|----------------------------------------------------------------------------------------------------|-------------|
| IPSec VPN concepts - manually defined SAs                                                                                                    |             |
| <ul> <li>Not commonly used</li> <li>Do not provide a scalable solution</li> <li>In the long run difficult to manage</li> </ul>                      |             |
| Require the IPSECURITY option on the IPCONFIG statement -Mutually exclusive with the FIREWALL option                                                |             |
| ➢Defined in a Pagent IPSec configuration file                                                                                                    |             |
| Cannot be used when default filter policy is in effect                                                                                              |             |
| - Utilized by filter rules with an action of "ipsec"                                                                                                |             |
| - SA is defined by a manual VPN action                                                                                                    |             |
| -Can be generated by the z/OS IP Security Configuration Assistant GUI                                                                               |             |
| >Use the ipsec command to activate/deactivate manual SAs                                                                                            |             |
| Can also be automatically activated when policy is installed                                                                                        |             |
| > Definition of SA attributes require mutual agreement between tunnel endpoint administrators                                                       |             |
| <ul> <li>Cryptographic keys and IPSec Security Protocol parameters must be mutually agreed to between tunnel endpoint<br/>administrators</li> </ul> |             |
| - Need to decide how to safely exchange keys (physical mail/courier service)                                                                        |             |
| - Need to decide how to refresh keys                                                                                                    |             |
| <ul> <li>Manual SAs must be deactivated and activated when refreshing keys</li> </ul>                                                               |             |
| <ul> <li>Refreshing keys must be coordinated with the remote tunnel endpoint's administrator</li> </ul>                                             |             |
| - Remote endpoint may need to reactivate a manual SA if you locally deactivate the SA and then locally activate the SA.                             |             |
| 16 Security: Background information © 2007 IBM                                                                                                    | Corporation |

# IKM

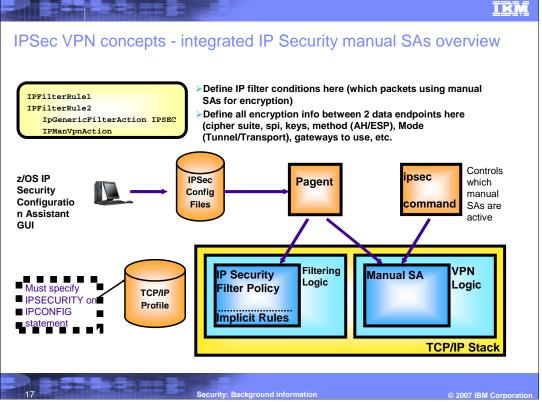

## IKM

# IPSec VPN concepts - dynamically defined SAs

#### Currently state of the art

- Scalable
- Initially requires more configuration than a manual SAIn the long run easier to manage
- -Set and forget it
- Require the IPSECURITY option on the IPCONFIG statement
  - -Mutually exclusive with the FIREWALL option
- >Cannot be used when default filter policy is in effect
- > Dynamic SAs are negotiated by the IKE daemon
- Dynamic IPSec VPN policy defined in a Pagent IPSec configuration file
  - Can be generated by the z/OS IP Security Configuration Assistant GUI
  - Dynamic IPSec VPN action identifies "acceptable" SA attributes
  - -Utilized by filter rules with an action of "ipsec" • Key exchange policy defines how to protect dynamic
- SA negotiations

- The IKE deamon implements the Internet Key Exchange protocol
  - Defined in RFC 2409
  - A two phase approach to negotiating dynamic IPSec SAs
- The IKE daemon obtains its policy from Pagent
  - Policy information for negotiating IPSec SAs
     Dynamic IPSec VPN actions
  - Policy for creating a secure channel used to negotiate IPSec SAs
  - –Key Exchange Policy
  - Policy for ipsec command activation and autoactivation
    - -Local Dynamic IPSec VPN Policy
- >Utilizes UDP ports 500 and 4500 to

rity: Background information

- communicate with remote security endpoints - Negotiating SAs
  - -Sending informational messages

© 2007 IBM Corporation

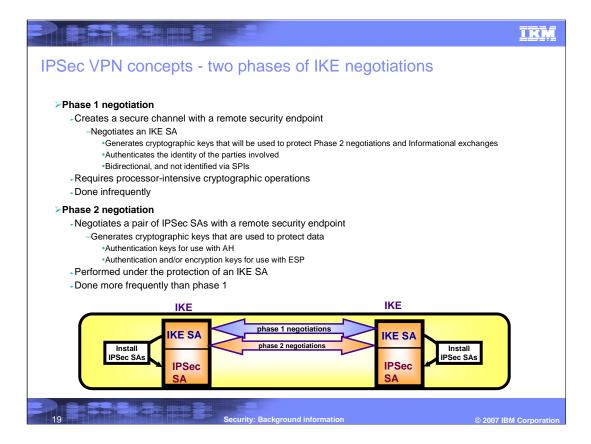

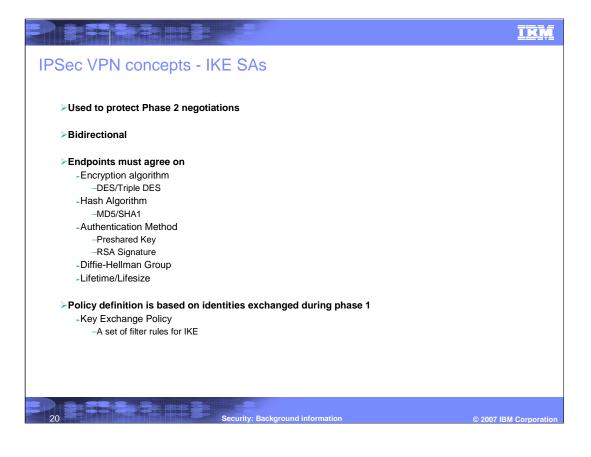

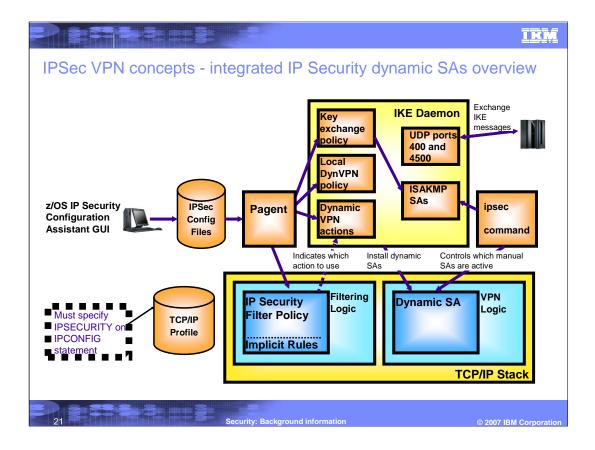

### IKM

# Trademarks, copyrights, and disclaimers

The following terms are trademarks or registered trademarks of International Business Machines Corporation in the United States, other countries, or both:

IBM

z/OS

Product data has been reviewed for accuracy as of the date of initial publication. Product data is subject to change without notice. This document could include technical inaccuracies or typographical errors. IBM may make improvements or changes in the products or programs described herein at any time without notice. Any statements regarding IBM's future direction and intent are subject to change or withdrawal without notice, and represent goals and objectives only. References in this document to IBM products, programs or services available in all countries in which IBM operates or does business. Any reference to an IBM Program Product in this document is not intended to state or imply that only that program product may be used. Any functionally equivalent program, that does not infringe IBM's intellectual property rights, may be used instead.

Information is provided "AS IS" without warranty of any kind. THE INFORMATION PROVIDED IN THIS DOCUMENT IS DISTRIBUTED "AS IS" WITHOUT ANY WARRANTY, EITHER EXPRESS OR IMPLIED. IBM EXPRESSLY DISCLAIMS ANY WARRANTIES OF MERCHANTABILITY, FITNESS FOR A PARTICULAR PURPOSE OR NONINFRINGEMENT. IBM shall have no responsibility to update this information. IBM products are warranted, if at all, according to the terms and conditions of the agreements (for example, IBM Customer Agreement, Statement of Limited Warranty, International Program License Agreement, etc.) under which they are provided. Information concerning non-IBM products was obtained from the suppliers of those products, their published announcements or other publicity available sources. IBM has not tested those products in connection with this publication and cannot confirm the accuracy of performance, compatibility or any other claims related to non-IBM products.

IBM makes no representations or warranties, express or implied, regarding non-IBM products and services.

The provision of the information contained herein is not intended to, and does not, grant any right or license under any IBM patents or copyrights. Inquiries regarding patent or copyright licenses should be made, in writing, to:

IBM Director of Licensing IBM Corporation North Castle Drive Armonk, NY 10504-1785 U.S.A.

Performance is based on measurements and projections using standard IBM benchmarks in a controlled environment. All customer examples described are presented as illustrations of how those customers have used IBM products and the results they may have achieved. The actual throughput or performance that any user will experience will vary depending upon considerations such as the amount of multiprogramming in the user's job stream, the I/O configuration, and storage configuration, and the workload processed. Therefore, no assurance can be given that an individual user will achieve throughput or performance improvements equivalent to the ratios stated here.

© Copyright International Business Machines Corporation 2007. All rights reserved.

Note to U.S. Government Users - Documentation related to restricted rights-Use, duplication or disclosure is subject to restrictions set forth in GSA ADP Schedule Contract and IBM Corp.

Security: Background information

© 2007 IBM Corporation